Universidad Autónoma Metropolitana Unidad Azcapotzalco División de Ciencias Básicas e Ingeniería Licenciatura en Ingeniería en Computación Proyecto tecnológico

Modelado de patrones de crecimiento de bacterias usando autómatas celulares

Viridiana Bautista Pérez

204241935

Germán Téllez Castillo

Profesor Asociado

Departamento de Sistemas

2014 Invierno

4 de Abril de 2014

Yo, Germán Téllez Castillo, declaro que aprobé el contenido del presente Reporte de Proyecto de Integración y doy mi autorización para su publicación en la Biblioteca Digital, así como en el Repositorio Institucional de UAM Azcapotzalco.

Yo, Viridiana Bautista Pérez, doy mi autorización a la Coordinación de Servicios de Información de la Universidad Autónoma Metropolitana, Unidad Azcapotzalco, para publicar el presente documento en la Biblioteca Digital, así como en el Repositorio Institucional de UAM Azcapotzalco.

## **Resumen**

En este proyecto terminal se reproduce por métodos artificiales el crecimiento de bacterias haciendo evolucionar un autómata celular, AC, en un espacio hiperbólico, esta evolución nos permitirá inferir conocimiento relativo a las bacterias, en cuanto a su medio ambiente tales como oxígeno, nutrientes, interacción entre ellas, entre otras cosas.

## Contenido

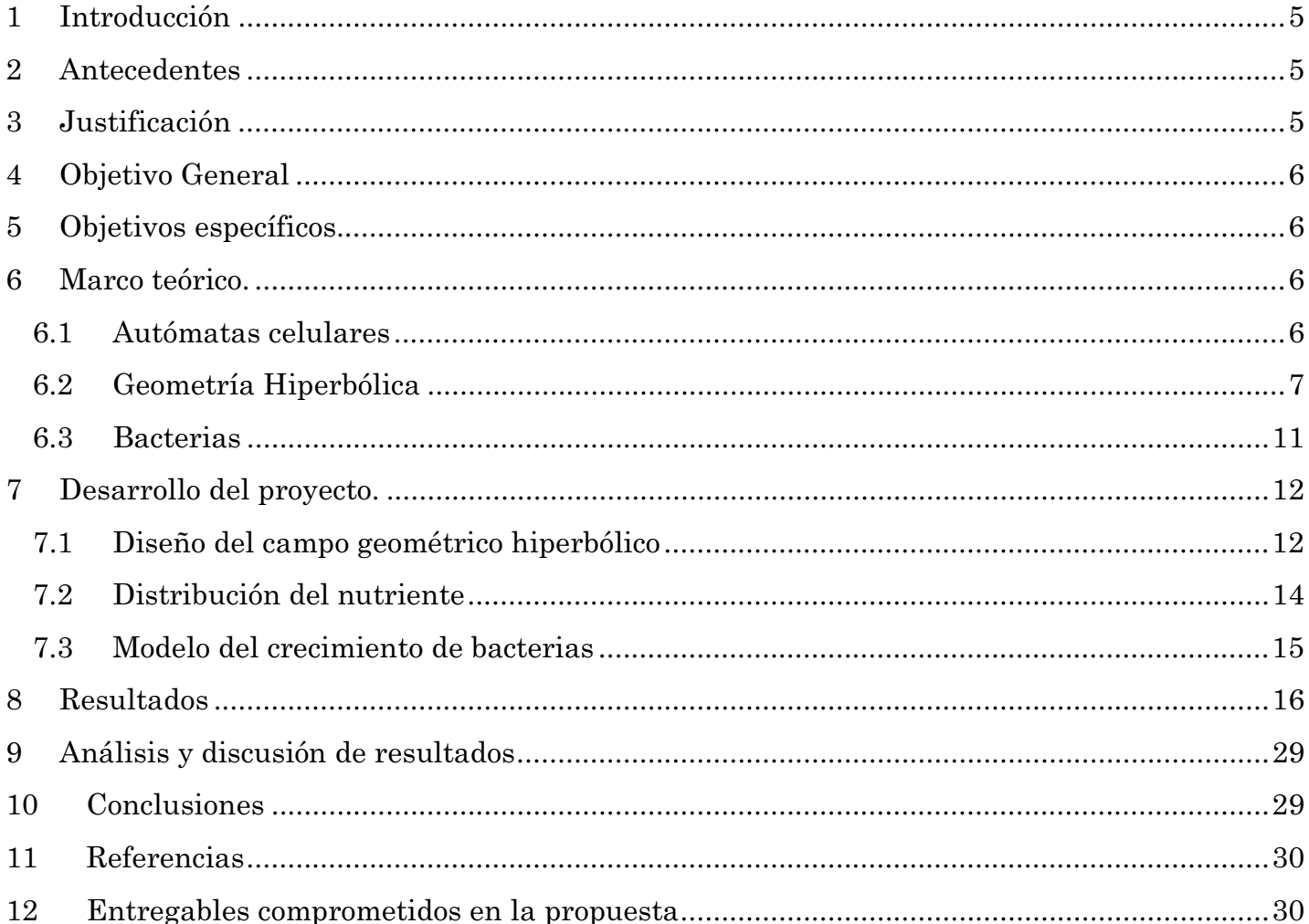

# **Índice de Figuras.**

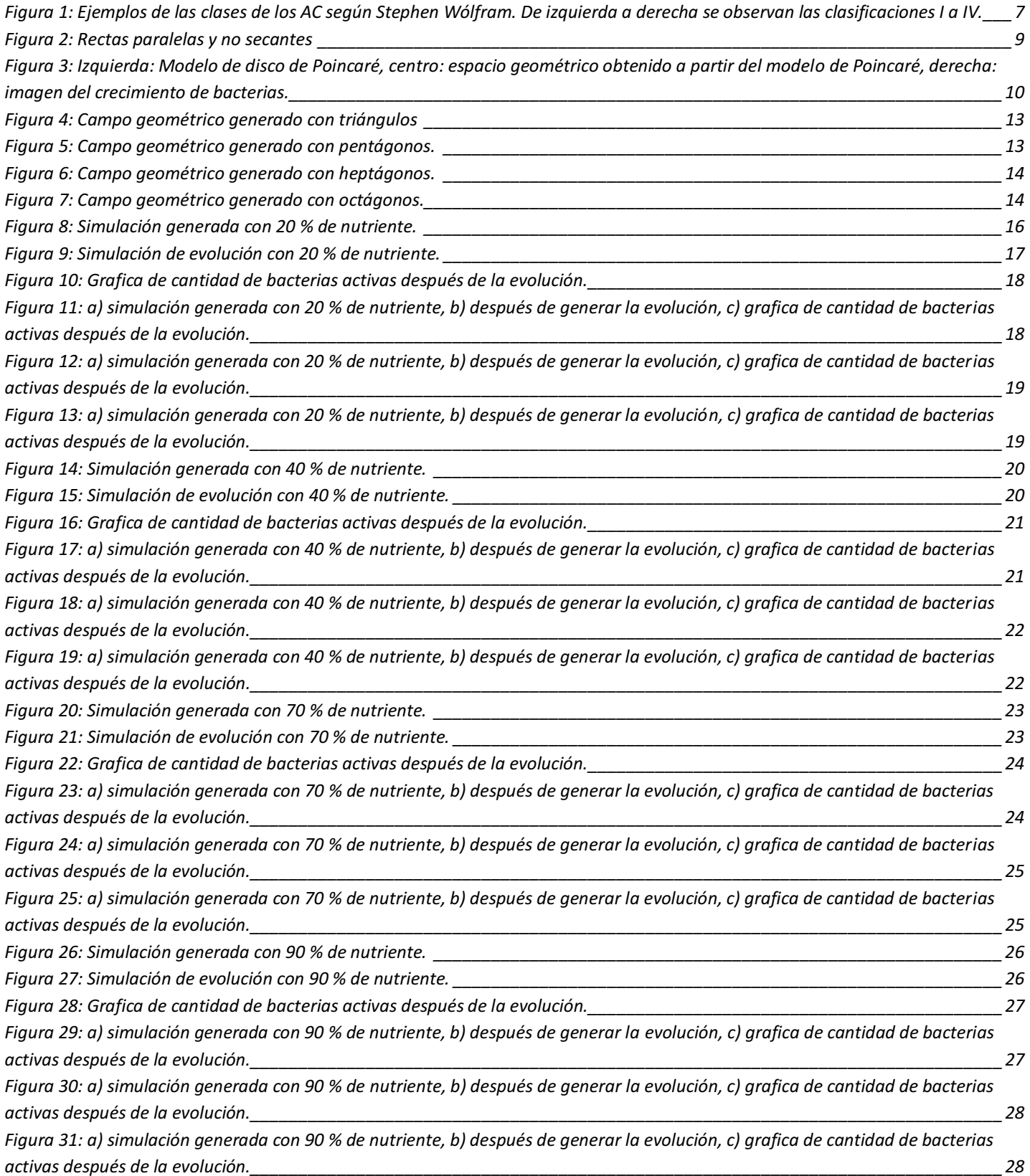

## **1 Introducción**

Los autómatas celulares son sistemas dinámicos discretos cuya dinámica se define en una retícula regular en donde cada uno de los sitios de la retícula se les llama célula, la cual toma un valor de un conjunto finito de valores llamados estados. El estado que se le asigna a una célula está influenciado por los valores que tienen sus vecinos cercanos, (vecindad), la función de evolución del autómata toma como argumento los valores de la vecindad y asigna un nuevo estado a la célula, además de regular la dinámica del fenómeno que se intenta modelar. Desarrollado el concepto por John Von Neumann en la década de los cuarentas para modelar autómatas autoreproducibles, hoy son una herramienta que nos permitirá modelar y simular diferentes tipos de sistemas complejos.

El ser capaces de reproducir procesos biológicos, por medios computacionales, nos permitirá inferir conocimiento relativo a las bacterias, en cuanto a su medio ambiente tales como oxígeno, nutrientes, interacción entre ellas, entre otras cosas. El poder realizar biología computacional nos permite realizar experimentos a un menor costo en cuanto a infraestructura de laboratorio y recursos.

## **2 Antecedentes**

los autómatas celulares tienen la capacidad de representar comportamientos complejos a partir de una dinámica sencilla, es por ello que son utilizados en diversos campos, a fin de simular fenómenos que pueden ser difíciles de reproducir, ejemplos de lo anterior lo podemos ver en el documento "Modelado de bosques con autómatas celulares de dos dimensiones" [7] en el cual se utilizan los AC para modelar un bosque que sufre el embate de las llamas, en el campo de la biología se encuentran ejemplos como: "Bacteria Inspired Patterns Grown with Hyperbolic Cellular Automata" [8] trata sobre la simulación de la reproducción de bacterias en un plano hiperbólico, o en el artículo "comparación de curvas de crecimiento bacteriano obtenidas mediante autómatas celulares bi y tridimensionales" [9] trabajo que representa una aproximación a la modelación ecológica inspirada en ecosistemas bacterianos y su evolución en el tiempo, estos son ejemplos de lo versátil que pueden ser los AC y sus múltiples aplicaciones.

## **3 Justificación**

Un fenómeno complejo es dado por el crecimiento de una colonia de bacterias. Estos patrones de crecimiento pueden ser obtenidos colocando las bacterias en diversas condiciones. En muchos casos su crecimiento es estudiado por microbiólogos con el objetivo de entender sus propiedades y sus posibles aplicaciones, en nuestro caso, en este proyecto terminal estamos interesados en reproducir estos patrones de crecimiento biológicos usando autómatas celulares.

En este proyecto terminal diseñaremos e implementaremos un sistema que nos permita realizar experimentos computacionales de entes biológicos; para esto, variaremos las condiciones iniciales con las cuales las bacterias se desarrollan. Nuestro objetivo es, reproducir diferentes patrones de crecimiento que se dan en las bacterias dependiendo del medio en el que existen como ha sido publicado en [2].

## **4 Objetivo General**

Diseñar e implementar un algoritmo basado en autómatas celulares que permita reproducir patrones de crecimiento de bacterias.

## **5 Objetivos específicos**

 $\bullet$  Diseñar un algoritmo que basado en autómatas celulares permita visualizar diferentes patrones de crecimiento de bacterias.

 $\bullet$  Diseñar un sistema cuya entrada sean los datos producidos por la evolución del autómata y cuya salida sean datos que puedan ser graficados en un espacio geométrico hiperbólico.

 $\bullet$ Crear una interfaz gráfica para el sistema desarrollado.

## **6 Marco teórico.**

## **6.1 Autómatas celulares**

Los autómatas celulares (AC) son sistemas dinámicos discretos cuyos elementos tienen una interacción local en etapas discretas de tiempo.

Los autómatas celulares tienen la capacidad de representar comportamientos complejos a partir de una dinámica sencilla. Debido a esto, desde su origen se les ha utilizado como elementos en la computación para la modelación de fenómenos biológicos y físicos. Además, los autómatas celulares son estudiados como objetos matemáticos debido al interés intrínseco relativo a los aspectos formales de su comportamiento.

El desarrollo de los autómatas celulares AC, comenzó alrededor de 1943 cuando John Von Neumann empezó a considerar la posibilidad de generación de vida artificial, tratando de que un autómata se copiara a sí mismo. Bajo sugerencia de su colega Stanislaw Marcim Ulam, Von Neumann utilizó patrones sobre una cuadrícula en el plano, las cuales evolucionan según una regla de transformación fija. De esta forma el problema de auto reproducción mecánica, quedaba reducido a la búsqueda de ciertas configuraciones que, con la aplicación de la regla, dieran lugar a copias idénticas.

Muchos AC interesantes han surgido desde entonces; algunos como juegos de computadora, que gracias a las facilidades computacionales y a las diversas teselaciones del plano, es posible aplicar reglas locales que dan lugar a vistosos cambios en las configuraciones; tal es el caso del llamado Juego de la Vida presentado por el matemático británico John Horton Conway, en la columna Mathematical Games en Scientific American en octubre de 1970.

Edward Fredkin en 1960, formuló el concepto de mecánica de la información, en analogía con la mecánica cuántica. Su formulación se basa en el supuesto de que el mundo físico proporciona constantemente información y puede, por consiguiente, modelarse como un gran AC de tres dimensiones. En 1965, John Holland utilizó AC para resolver problemas de adaptación y optimización. Hedlund (1969) y Richardson (1972) estudian los AC como sistemas dinámicos. Actualmente los AC se están aplicando a diferentes áreas del conocimiento: física, biología, química, matemáticas y ciencias de la computación, entre otros.

Un representante en la actualidad del estudio de los AC es Stephen Wolfram [1] ha realizado investigaciones sobre el comportamiento cualitativo de los A.C. Con base en su trabajo sobre AC unidimensionales, con dos o tres estados, sobre configuraciones periódicas que se presentan en el A.C., observó sus evoluciones para configuraciones iniciales aleatorias. Así, dada una regla, el A.C. exhibe diferentes comportamientos para diferentes condiciones iniciales. Al observar estos diferentes comportamientos estableció cuatro diferentes calcificaciones para un AC, estas son:

Clase I: la evolución del sistema lleva a un estado homogéneo, sin estructuras espaciales ni temporales de ningún tipo.

Clase II: la evolución del sistema da lugar a estructuras separadas de tipo estable o periódico.

Clase III: la evolución da lugar a patrones caóticos. Espacialmente surgen estructuras fractales y temporalmente hay ciclos de longitud muy grande.

Clase IV: la evolución genera estructuras complejas localizadas.

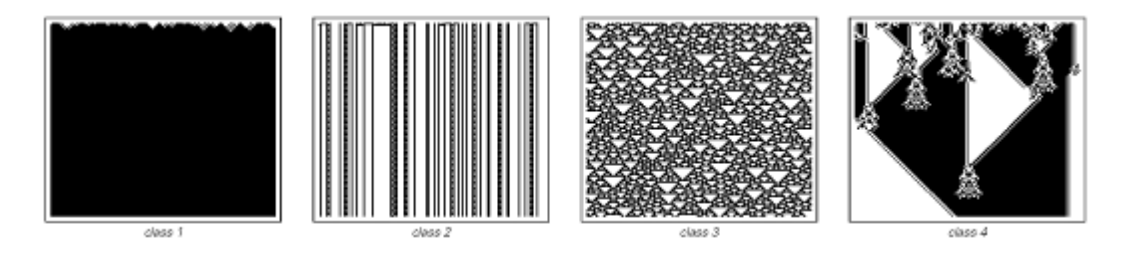

Figura 1: Ejemplos de las clases de los AC según Stephen Wólfram. De izquierda a derecha se observan las clasificaciones I a IV.

## **6.2 Geometría Hiperbólica**

Para describir la geometría hiperbólica se requiere primero definir la geometría Euclidiana, ya que la primera es un modelo de geometría que satisface solo los cuatro primeros postulados de la Euclidiana.

Euclides introduce explícitamente en su obra el método axiomático. Esto es, comienza en su primer libro listando una serie de proposiciones simplemente afirmadas y que deben ser aceptadas.

Estas proposiciones están divididas en tres categorías: definiciones, nociones comunes o axiomas, y postulados. Las definiciones sirvieron para acordar el significado de ciertos términos; las nociones comunes expresaban las propiedades fundamentales de los objetos matemáticos, mientras que los postulados afirmaban operaciones geométricas posibles de efectuar. Entendamos por postulado lo que es concedido, lo que expresamente se afirma que es posible. Los postulados que enuncia Euclides en el primer libro de sus Elementos son los siguientes [3]:

1. Desde cualquier punto a cualquier otro punto se puede trazar un segmento.

2. Cada segmento se puede prolongar por su lado derecho.

3. Dado un punto llamado centro y cualquier distancia, se puede trazar un círculo.

4. Los ángulos rectos son iguales.

5. Si una recta, al encontrar otras dos rectas forma con estas, ángulos internos menores que dos ángulos rectos, las dos rectas prolongadas al infinito se encuentran en aquella parte donde la suma de los ángulos es menor que dos rectos.

En el siglo XIX, celebres matemáticos como Bolyai, Lobachevsky y Gauss, demostraron que existían otros sistemas geométricos en los cuales no se cumplía este quinto postulado pero sí los cuatro primeros, reafirmando entonces la independencia del mismo. Se daba lugar entonces a las hoy llamadas geometrías no euclidianas.

#### La geometría hiperbólica

Una de las consecuencias del afán de los matemáticos por querer demostrar el quinto postulado, fue el reemplazar su enunciado por otros equivalentes.

Así por ejemplo, uno de los más utilizados en la actualidad es el siguiente, atribuido a John Playfair (1748-1818):

Por un punto exterior a una recta se puede trazar una y sólo una paralela a dicha recta.

Con este enunciado, la negación del quinto postulado da lugar a las siguientes dos posibilidades:

1. Por un punto exterior a una recta no pasa ninguna paralela. Es decir, todas las rectas que pasan por un punto exterior a otra cortan a esta última.

2. Por un punto exterior a una recta pasan dos paralelas que separan las infinitas rectas no secantes de las infinitas secantes.

Los primeros cuatro postulados, con excepción quizás del segundo, junto con el enunciado 1 conducen a la geometría elíptica.

Los cuatro primeros postulados junto con el enunciado 2 definen la geometría hiperbólica.

Notemos que en la versión 2 se utiliza la noción de rectas no secantes. Según la definición clásica, las rectas no secantes son las llamadas paralelas. Sin embargo, suele hacerse una distinción dentro del conjunto de las no secantes, y denominar paralelas a aquellas que poseen ciertas propiedades especiales. Ver figura 2.

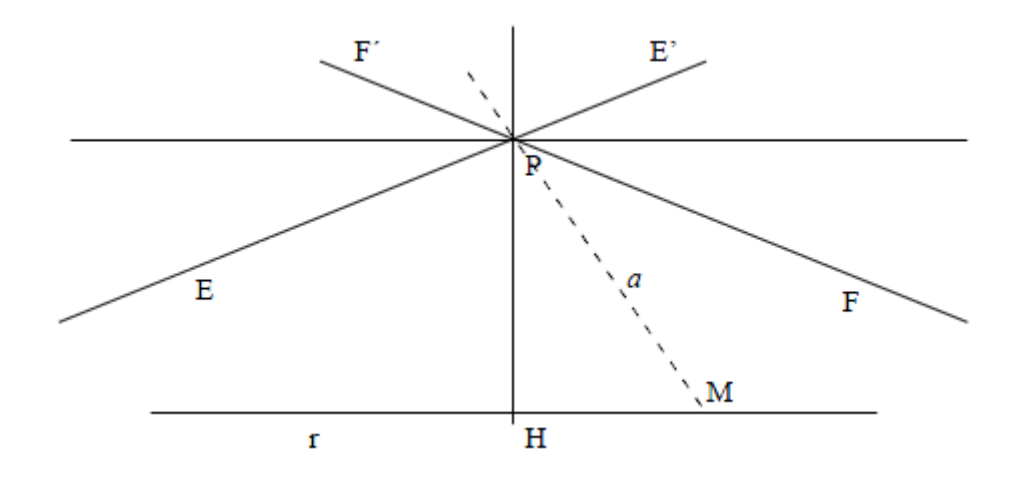

Figura 2: Rectas paralelas y no secantes

En la Figura 2 podemos observar una recta r y un punto P exterior a ella. Consideremos las rectas que pasan por el punto P. Entonces pueden presentarse los siguientes casos:

a) Existe una única recta a que pasa por P para la cual a y r no son secantes.

b) Cualquiera sea la recta a que pasa por P, a y r se cortan en algún punto.

c) Existen dos posiciones límite EE' y FF' para las rectas que pasan por P. Las que intersecan el interior del ángulo EPF son secantes a r. Las demás serán no secantes.

Las rectas EE' y FF' se llaman paralelas.

Según se verifiquen los enunciados a), b) o c), la geometría se denomina euclidiana, elíptica o hiperbólica.

En el caso de la geometría hiperbólica, las rectas EE' y FF' delimitan o separan la región de rectas secantes y la de no secantes. Una característica de estas dos rectas es que su distancia a la recta a tiende a 0 en uno de los sentidos, lo cual no ocurre con las rectas no secantes.

Modelos del plano hiperbólico.

Así como el plano euclidiano se representa con los puntos y rectas usuales de  $R \times R$ , para representar al plano hiperbólico existen diferentes modelos. Estos son: el modelo de Klein, el disco de Poincaré, el semiplano superior de Poincaré y el modelo de Lorentz o hiperboloide. Las características generales de estos modelos son las siguientes:

- 1. El modelo de Klein, también conocido como disco proyectivo y modelo de Beltrami-Klein, representa el plano como el interior de un círculo, y las rectas como las cuerdas del círculo.
- 2. El disco de Poincaré, o disco conforme, también representa al plano como el interior de un círculo, pero las rectas están representadas por arcos de circunferencia ortogonales a la circunferencia borde, y los diámetros de dicha circunferencia.
- 3. El semiplano de Poincaré toma como plano a un semiplano abierto del plano euclidiano. Cada recta es la intersección de una circunferencia o de una recta perpendicular al borde de dicho semiplano, con el semiplano de Poincaré.
- 4. El cuarto modelo es el de Lorentz o hiperboloide. En este caso, se utiliza una hoja de un hiperboloide de revolución. Los puntos son clases de equivalencia de vectores que satisfacen una determinada forma cuadrática, y las rectas resultan de la intersección de ciertos planos con el hiperboloide

El autómata celular diseñado en este trabajo de proyecto terminal está implantado sobre el modelo de disco de Poincaré, ver figura 3.

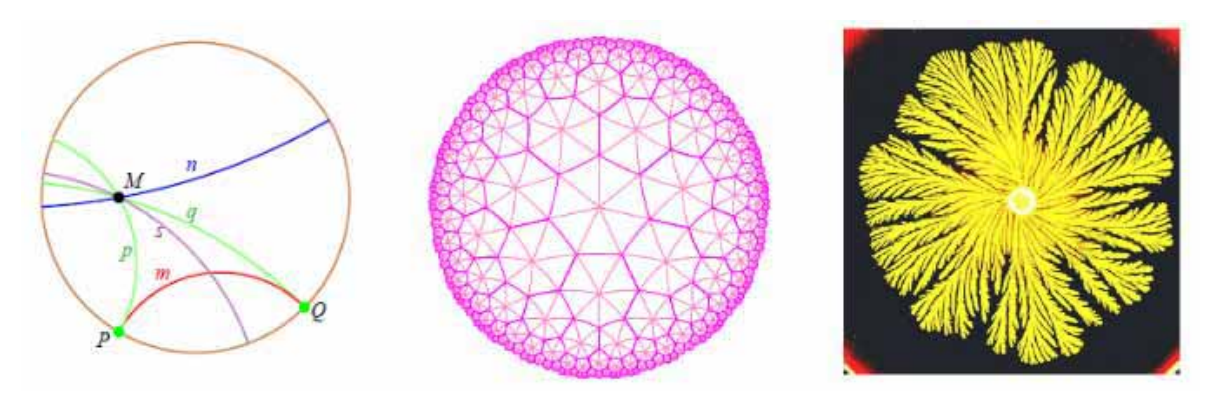

Figura 3: Izquierda: Modelo de disco de Poincaré, centro: espacio geométrico obtenido a partir del modelo de Poincaré, derecha: imagen del crecimiento de bacterias.

Modelo de Poincaré para la Geometría Hiperbólica

El Modelo de Poincaré se utilizó para representar el crecimiento de bacterias; en el modelo de Poincaré todo el espacio hiperbólico H2 está representado dentro de un disco de radio uno. El borde del disco representa el infinito. Dentro de este disco se cumplen los postulados de Euclides exceptuando el 5to [4] (el de las paralelas):

- 1. Se puede trazar una línea recta que pase por dos puntos.
- 2. Se puede prolongar una línea recta indefinidamente a partir de una recta finita.
- 3. Se puede trazar una circunferencia con centro y radio dado.
- 4. Todos los ángulos rectos son iguales.

En H2 la suma de los ángulos internos de un triángulo es menor a 180º, dos rectas con direcciones distintas pueden ser paralelas. El modelo de Poincaré permite visualizar estos aspectos de la geometría hiperbólica, pero al estar todo el espacio dentro de un disco, las líneas que en realidad son rectas son percibidas como curvas (de ahí que se les llame "Geodésicas"). Y la métrica que nos permite medir distancias dentro del disco de Poincaré no es euclidiana.

## **6.3 Bacterias**

Las bacterias son organismos unicelulares procariontes, esto quiere decir que están formados por una sola célula carente de núcleo. Su ácido desoxirribonucleico (ADN) se encuentra libre en el citoplasma y no tienen organelos, como las mitocondrias, cloroplastos o aparato de Golgi. A pesar de su sencilla organización celular, cuentan con una pared celular (capa de polisacáridos) que envuelve la célula proporcionándole rigidez y protección [5]. Muchas bacterias disponen de flagelos o de otros sistemas de desplazamiento y son móviles.

Las bacterias son los organismos más abundantes del planeta. Son ubicuas, se han encontrado en todos los hábitats terrestres y acuáticos extremos, como en los manantiales de aguas calientes y/o ácidas, en desechos radioactivos, en las profundidades tanto del mar como de la corteza terrestre. Algunas bacterias pueden incluso sobrevivir en las condiciones extremas del espacio exterior. Se estima que se pueden encontrar en torno a 40 millones de células bacterianas en un gramo de tierra y un millón de células bacterianas en un mililitro de agua dulce [6].

Las bacterias son imprescindibles para el reciclaje de los elementos, pues muchos pasos importantes de los ciclos biogeoquímicos dependen de éstas. Como ejemplo cabe citar la fijación del nitrógeno atmosférico. Sin embargo, solamente la mitad de los filos conocidos de bacterias tienen especies que se pueden cultivar en el laboratorio, por lo que una gran parte (se supone que cerca del 90%) de las especies de bacterias existentes todavía no ha sido descrita.

En el cuerpo humano hay aproximadamente diez veces tantas células bacterianas como células humanas, con una gran cantidad de bacterias en la piel y en el tracto digestivo. Aunque el efecto protector del sistema inmunitario hace que la gran mayoría de estas bacterias sea inofensiva o beneficiosa, algunas bacterias patógenas pueden causar enfermedades infecciosas, incluyendo cólera, difteria, escarlatina, lepra, sífilis, tifus, etc.

En todo el mundo se utilizan antibióticos para tratar las infecciones bacterianas. Los antibióticos son efectivos contra las bacterias ya que inhiben la formación de la pared celular o detienen otros procesos de su ciclo de vida, pero también esto ocasiona que se esté generalizando la resistencia de las bacterias a los antibióticos. En la industria, las bacterias son importantes en procesos tales como el tratamiento de aguas residuales, en la producción de mantequilla, queso, vinagre, yogur, etc., y en la fabricación de medicamentos y de otros productos químicos.

Aunque el término bacteria incluía tradicionalmente a todos los procariotas, actualmente la taxonomía y la nomenclatura científica los divide en dos grupos. Estos dominios evolutivos se denominan Bacteria y Archaea (arqueas). La división se justifica en las grandes diferencias que presentan ambos grupos a nivel bioquímico y genético.

# **7 Desarrollo del proyecto.**

## **7.1 Diseño del campo geométrico hiperbólico**

Se eligió un campo geométrico hiperbólico por la similitud entre este y el crecimiento de bacterias, en dicho campo se pueden simular distintos polígonos que representan a cada célula que conforman el campo geométrico, estos polígonos pueden ser de 3, 5, 7 u 8 lados, dependiendo del tipo de polígono elegido es el tipo de representación del crecimiento de la bacteria; la cantidad de polígonos depende del tipo y los niveles que se elijan.

En la simulación el color indica el estado de cada célula:

- En verde claro el polígono contiene nutriente.
- $\bullet$ En naranja la bacteria está activa.
- $\bullet$ En gris la bacteria está inactiva.
- En el caso de elegir triángulos el campo geométrico generado será como el mostrado en la figura 4:

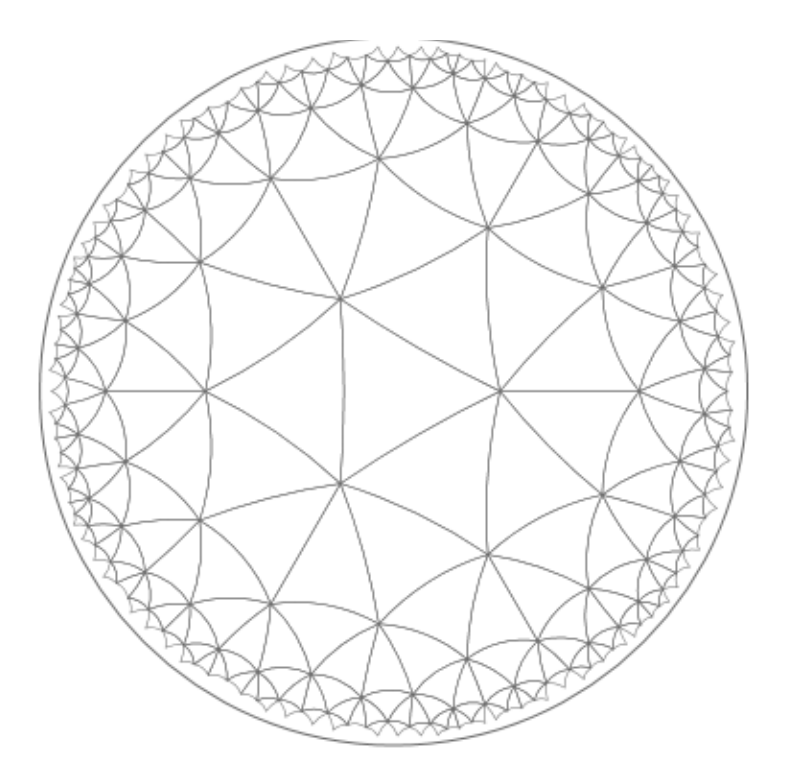

Figura 4: Campo geométrico generado con triángulos

Si se eligen pentágonos el campo geométrico generado será el mostrado en la figura 5:

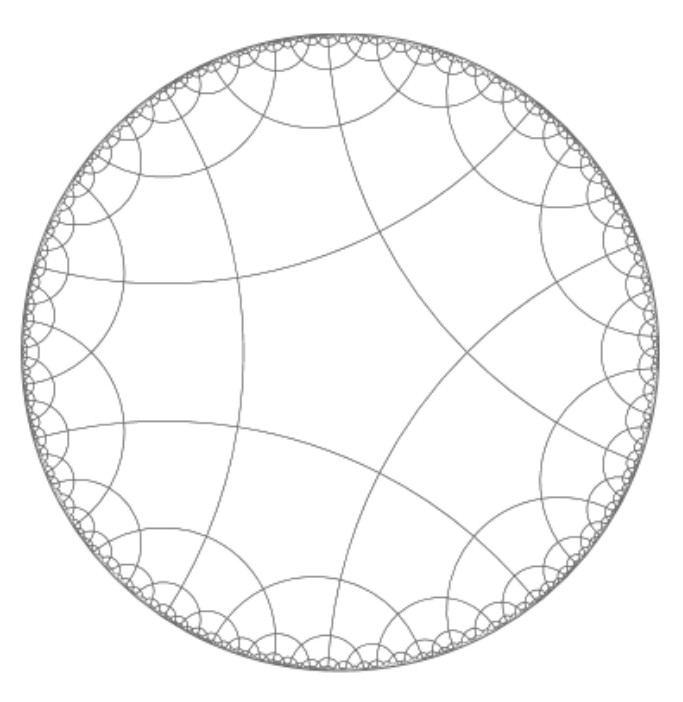

Figura 5: Campo geométrico generado con pentágonos.

Al elegir heptágonos el campo geométrico generado será el mostrado en la figura 6:

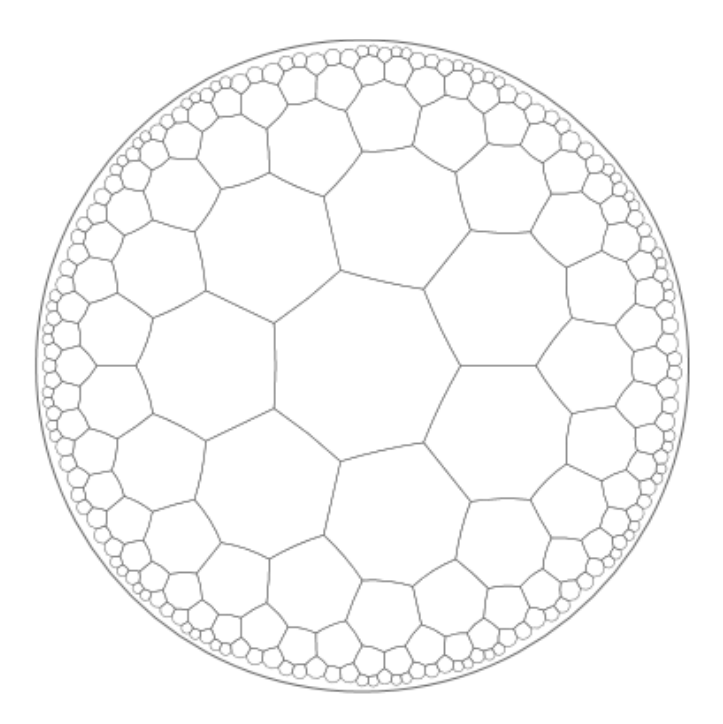

Figura 6: Campo geométrico generado con heptágonos.

Al elegir octágonos el campo geométrico será el mostrado en la figura 7:

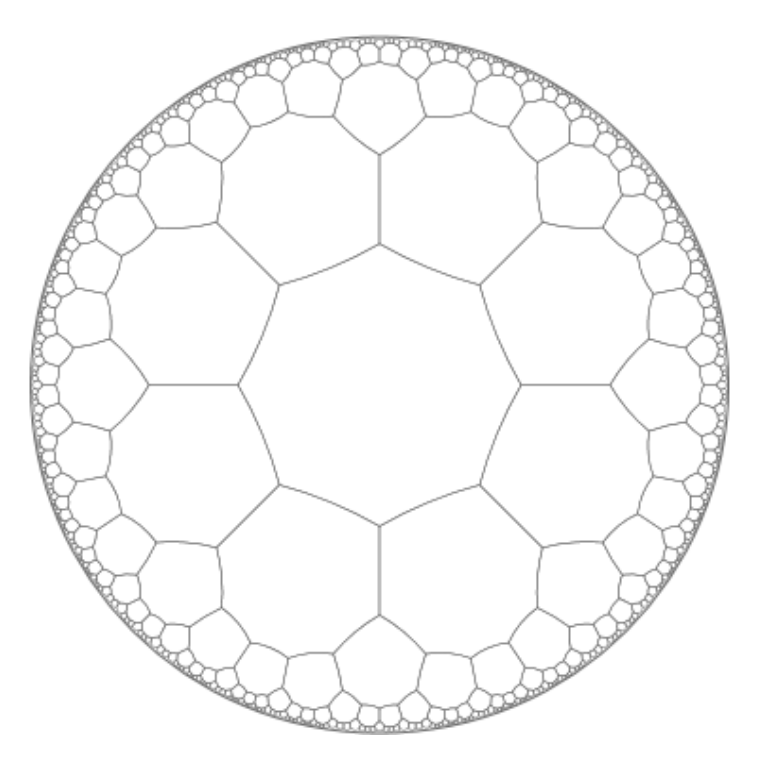

Figura 7: Campo geométrico generado con octágonos.

#### **7.2 Distribución del nutriente**

Antes de poder iniciar la evolución del autómata es necesario simular la distribución del nutriente en todo el campo geométrico, esta distribución es aleatoria y puede ser obtenida en distintos porcentajes, iniciando con 10% e incrementando en 10% hasta 90%.

#### **7.3 Modelo del crecimiento de bacterias**

Después de elegir la distribución del nutriente se puede comenzar con la evolución del autómata; la evolución comenzara en un polígono, elegido aleatoriamente, que contenga nutriente, después la evolución continuara a partir de esta primera bacteria continuando con el siguiente modelo:

Mientras el nutriente sea mayor a 0 o se termine el tiempo de simulación

Calcular vecindad de bacteria actual

Si el vecino de la bacteria contiene nutriente y no está activa y el nutriente está por

encima de 2500

#### Entonces

El vecino pasa a ser bacteria activa

#### Fin si

Si el nutriente está por debajo de 2500

#### Entonces

La bacteria pasara a estado inactivo

#### Fin si

#### Fin mientras

La función calcular vecindad está dada por:

Mientras no se haya visitado todos los vecinos de la bacteria

Elegir un vecino aleatorio temporalmente

Si el vecino tiene nutriente y no está activo

se elige el vecino

#### Fin si

Si ningún vecino cumple la condición para ser bacteria activa

Se elige cualquier otra bacteria que este en estado activo

Fin si

#### Fin mientras

# **8 Resultados**

En la simulación del crecimiento se utilizaron heptágonos para la representación de las bacterias, se utilizaron distintos niveles de nutriente para contrastar los resultados obtenidos de la evolución del autómata celular, además se utilizó la configuración de 232 polígonos.

Las primeras simulaciones fueron con un nivel de nutriente de 20 %, ver figura 8.

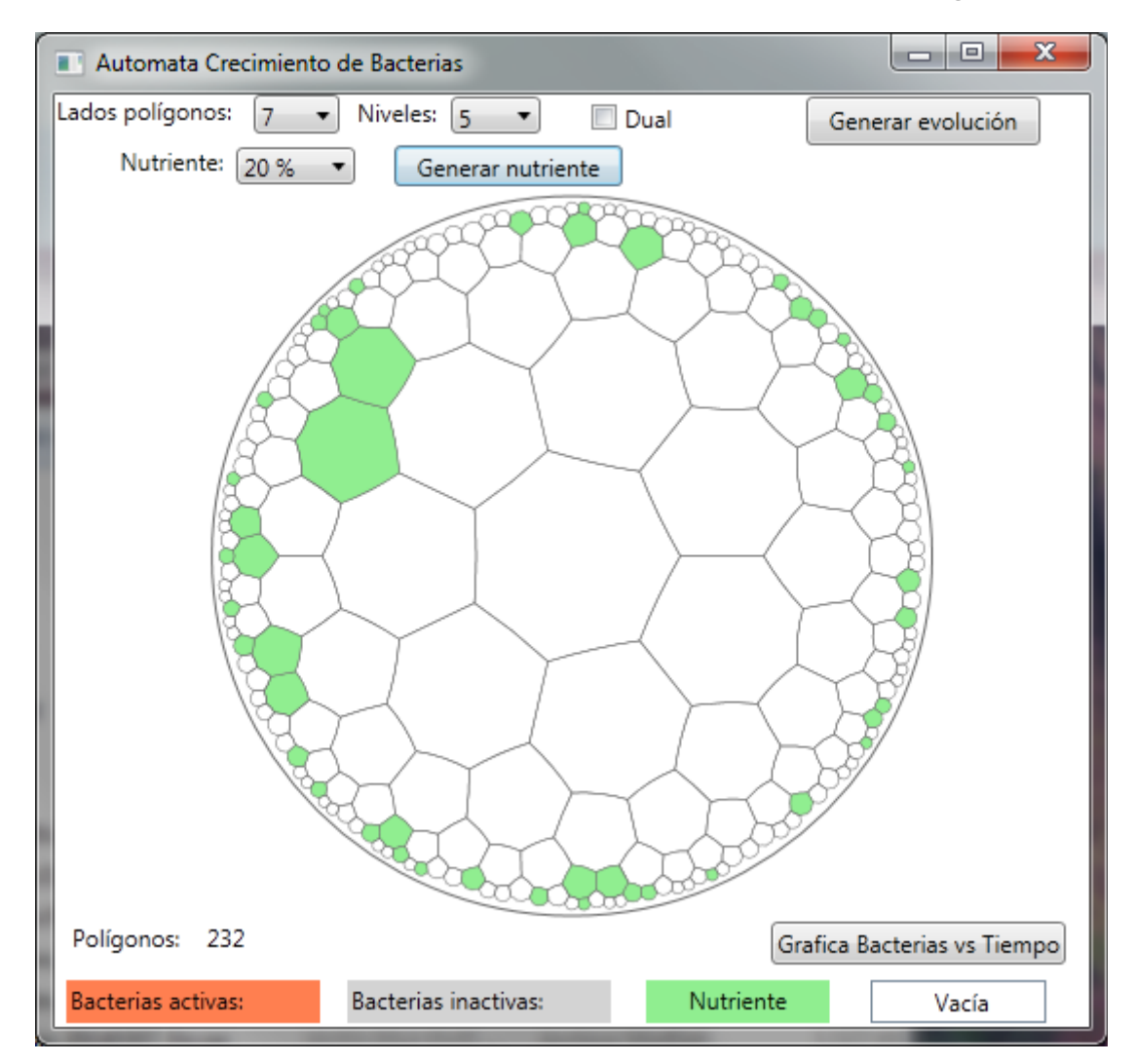

Figura 8: Simulación generada con 20 % de nutriente.

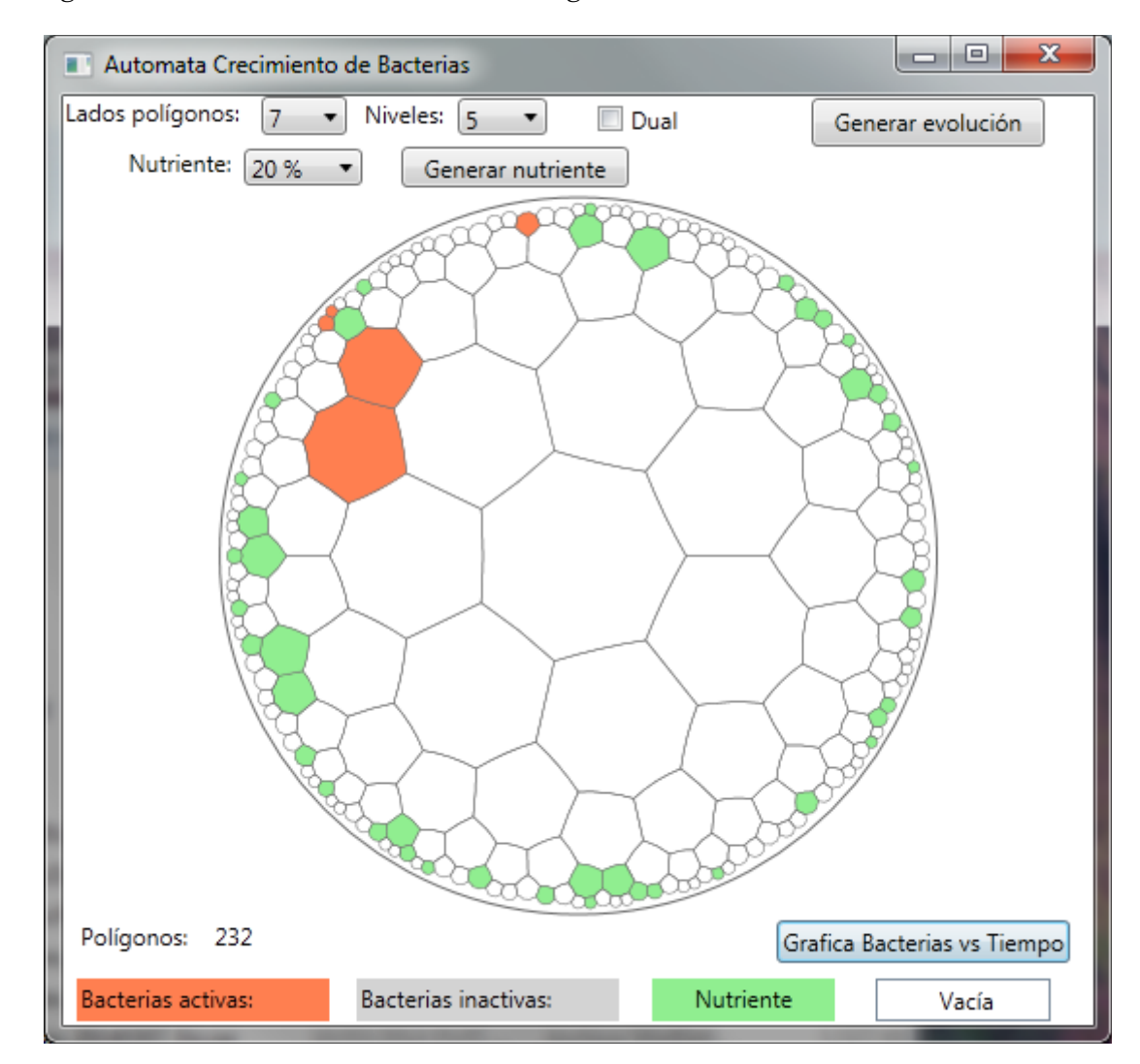

#### Después de generar la evolución se obtiene la figura 9:

Figura 9: Simulación de evolución con 20 % de nutriente.

En este nivel de nutriente, se observa que la simulación de crecimiento es de solo 5 bacterias activas, además que durante el paso del tiempo de la simulación se mantiene el número de la población activa, esto puede verse en la gráfica 10, en la cual solo al principio se nota el crecimiento para mantenerse constante hasta el final de la simulación.

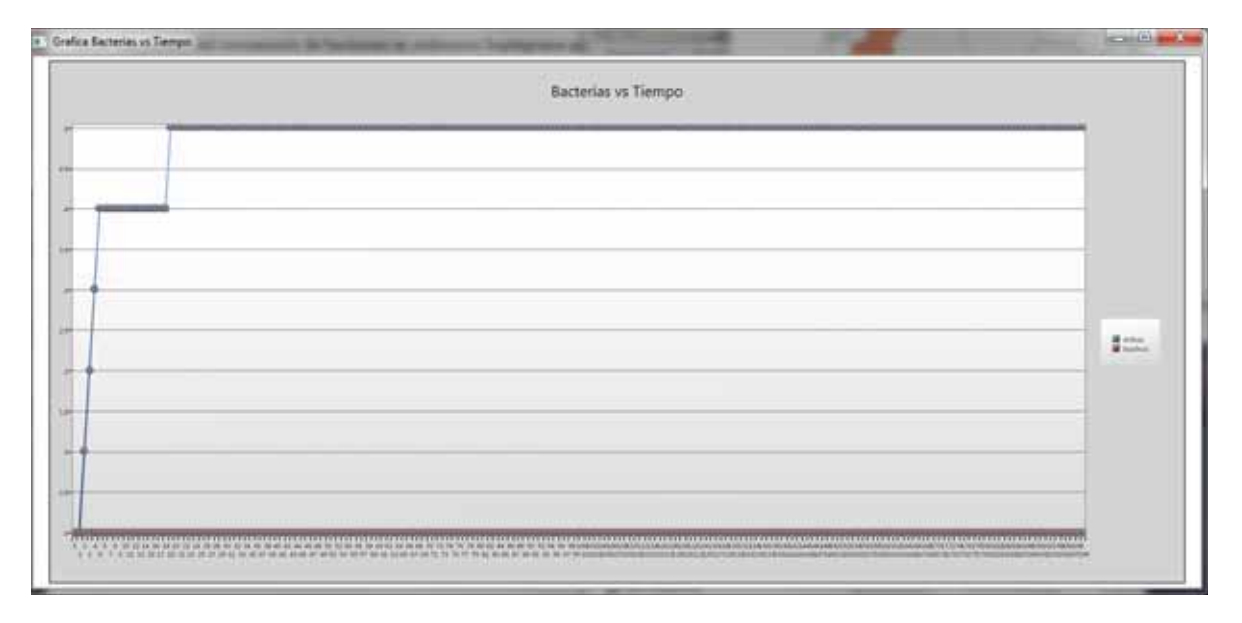

Figura 10: Grafica de cantidad de bacterias activas después de la evolución.

Además se realizaron 3 distintas simulaciones como se muestra en las figuras 11 (a), (b), (c).

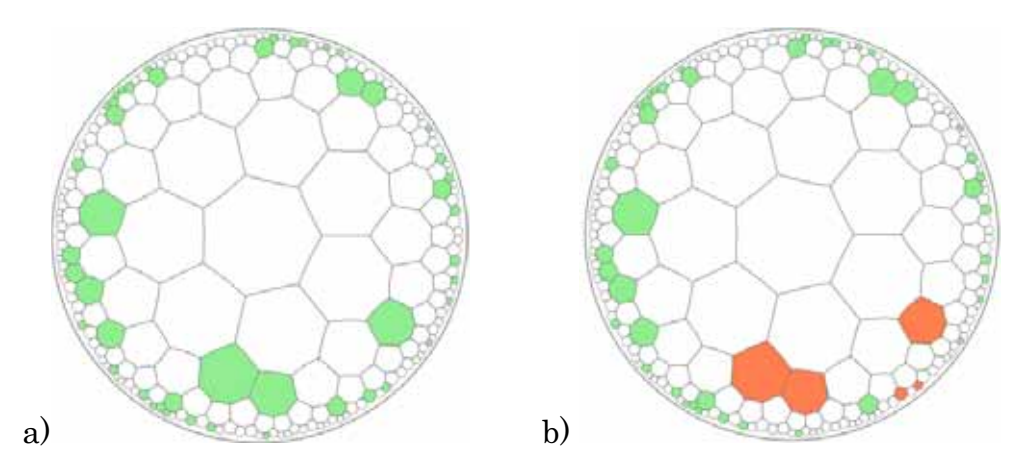

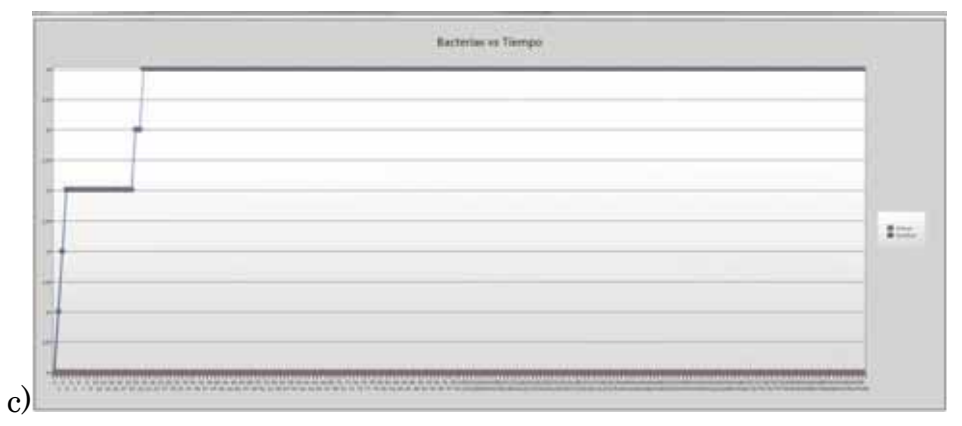

Figura 11: a) simulación generada con 20 % de nutriente, b) después de generar la evolución, c) grafica de cantidad de bacterias activas después de la evolución.

En este segundo caso igualmente solo se mantuvieron activas 5 bacterias, como se muestra en la figura 12.

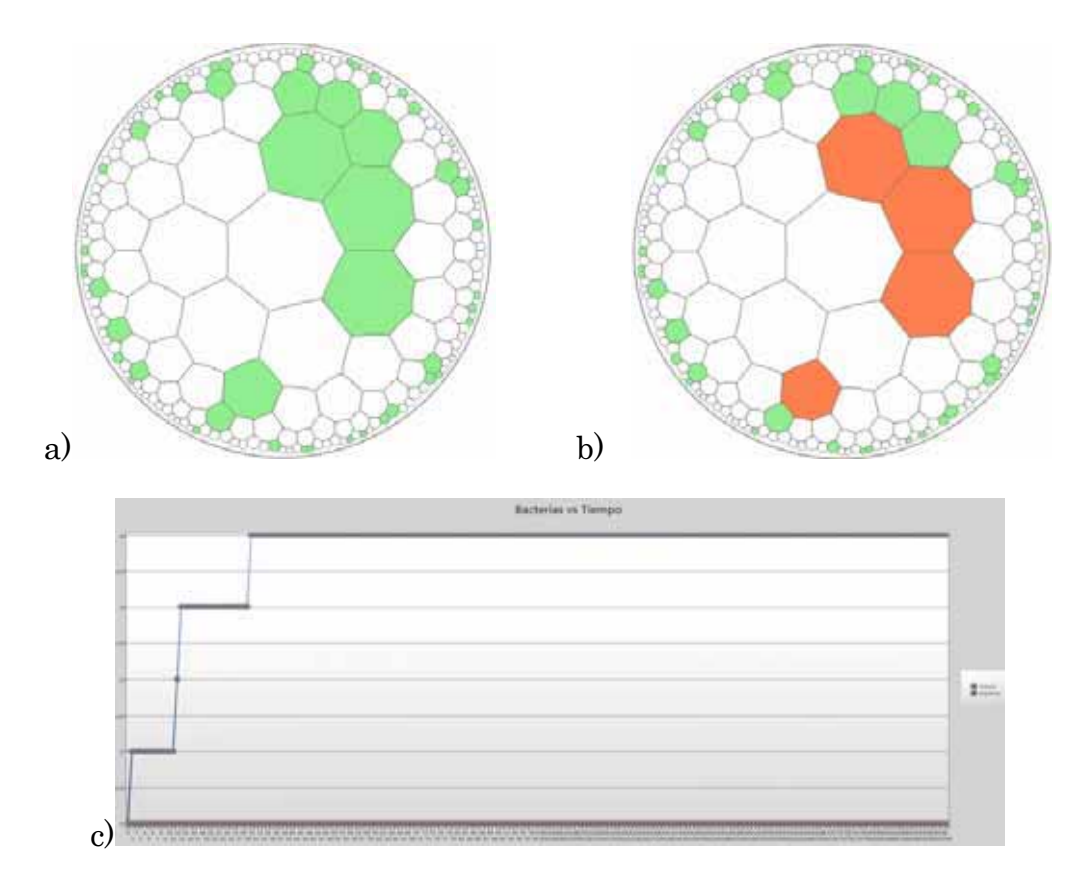

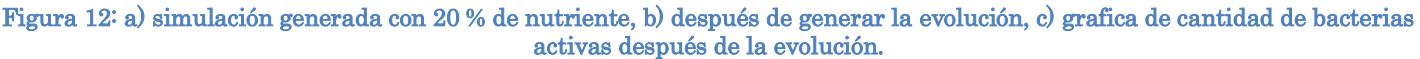

En este tercer caso solo se mantuvieron activas 4 bacterias como se muestra en la figura 13.

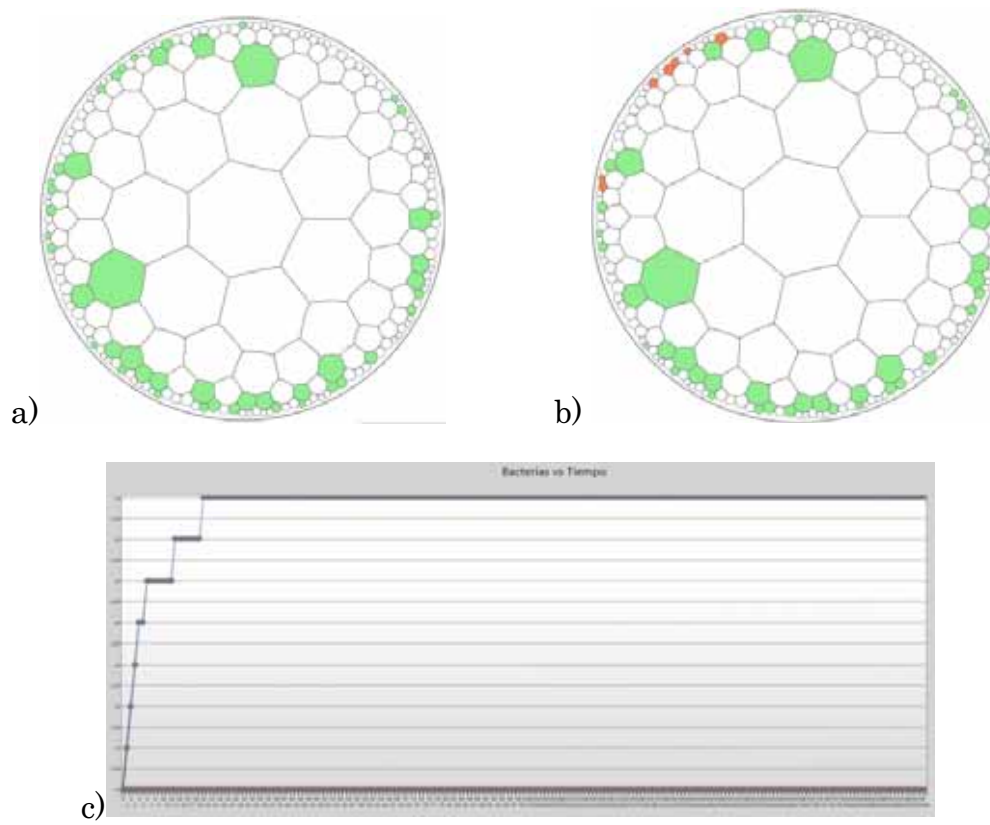

Figura 13: a) simulación generada con 20 % de nutriente, b) después de generar la evolución, c) grafica de cantidad de bacterias activas después de la evolución.

En un cuarto caso se mantuvieron activas 4 bacterias, como se muestra en la figura 13.

En todos los casos de simulación con nutriente de 20 % se puede observar que es muy poco el crecimiento de las bacterias y durante el tiempo de la simulación se mantiene sin crecimiento.

Las siguientes simulaciones se realizaron con un nivel de nutriente de 40%, ver figura 14.

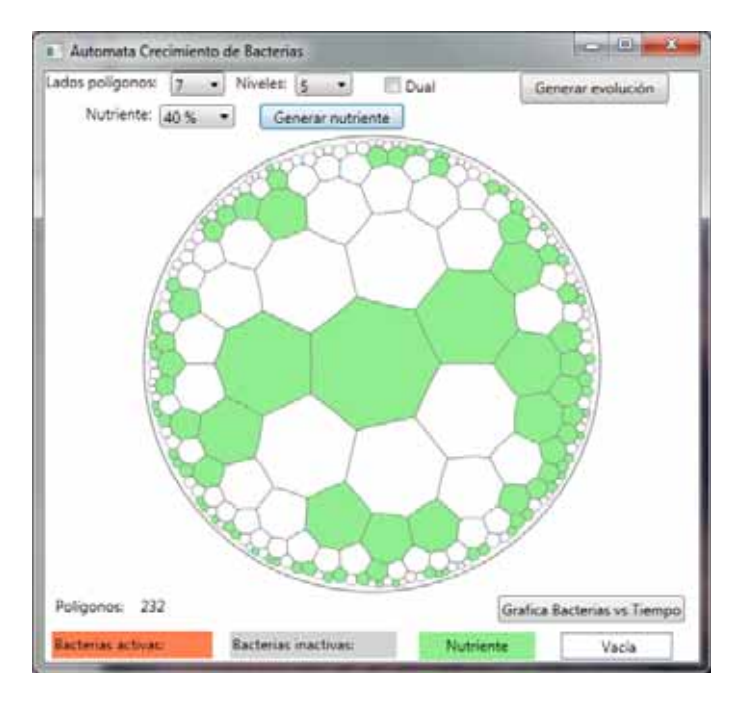

Figura 14: Simulación generada con 40 % de nutriente.

Después de generar la evolución, el resultado se muestra en la figura 15:

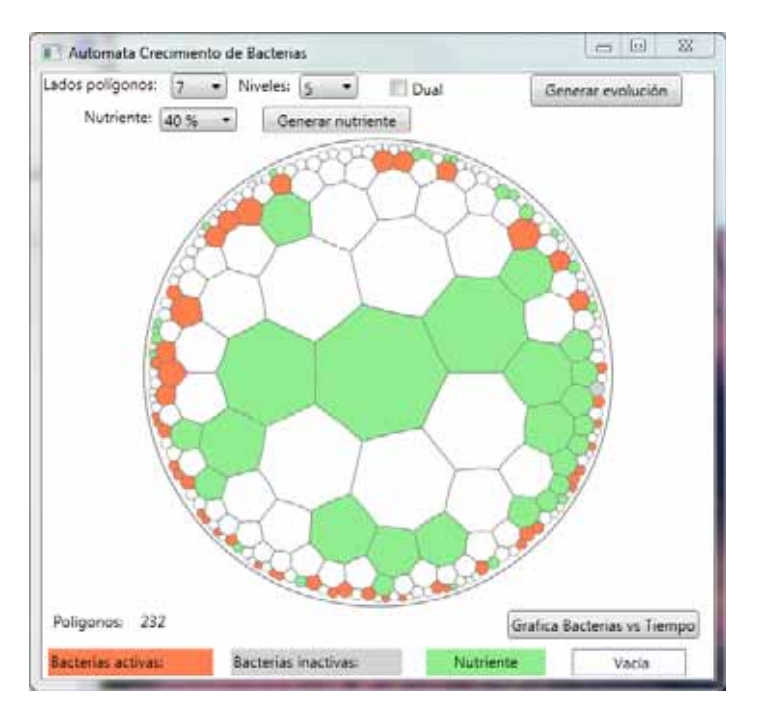

Figura 15: Simulación de evolución con 40 % de nutriente.

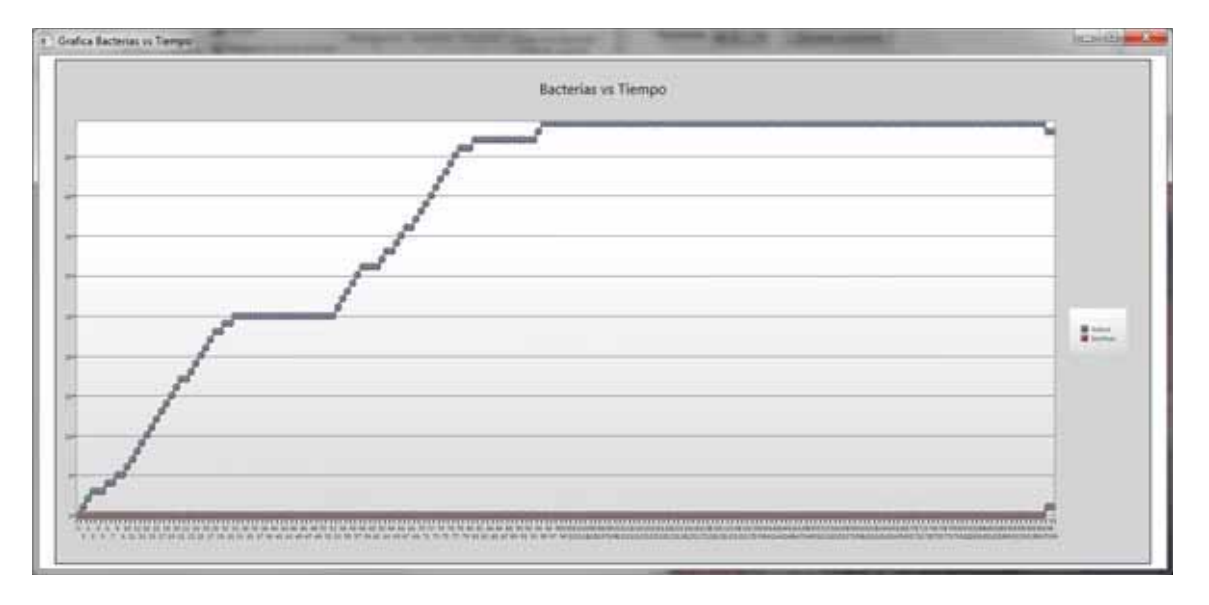

Figura 16: Grafica de cantidad de bacterias activas después de la evolución.

En la figura 16 se puede observar el crecimiento de las bacterias a través del tiempo es mayor que en los casos anteriores, se mantuvieron 48 bacterias activas, además que empieza a ocurrir que un bacterias paso de activa a inactiva.

En las siguientes simulaciones se realizaron con el nutriente en un 40%, como se muestra en la figura 17.

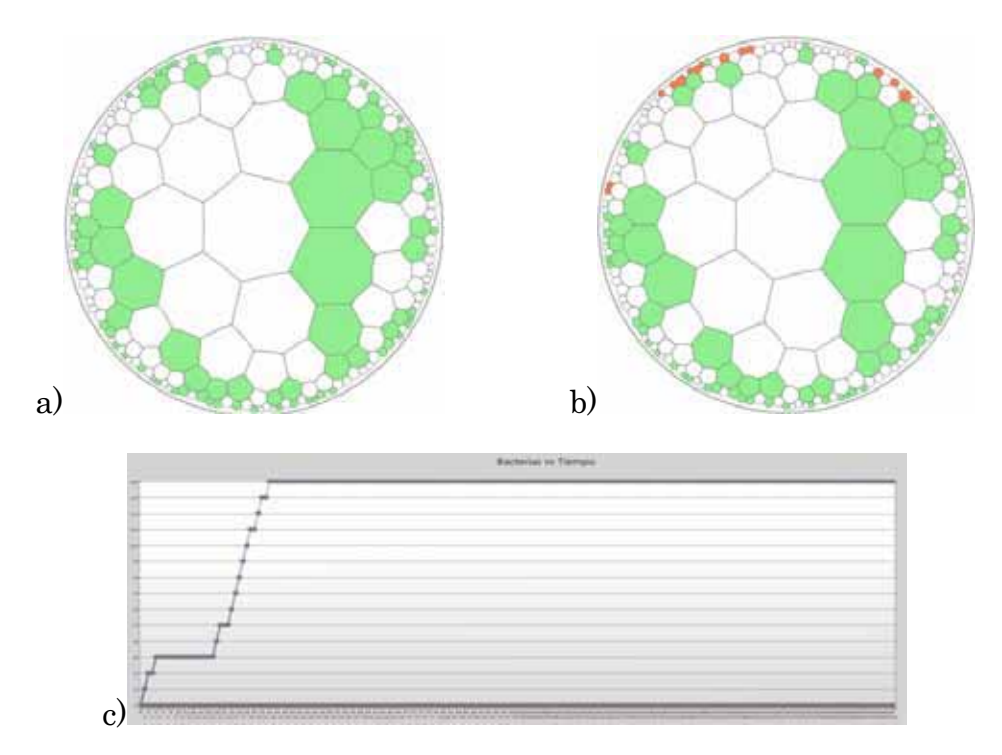

Figura 17: a) simulación generada con 40 % de nutriente, b) después de generar la evolución, c) grafica de cantidad de bacterias activas después de la evolución.

En esta simulación se mantuvieron 14 bacterias activas, ver figura 17.

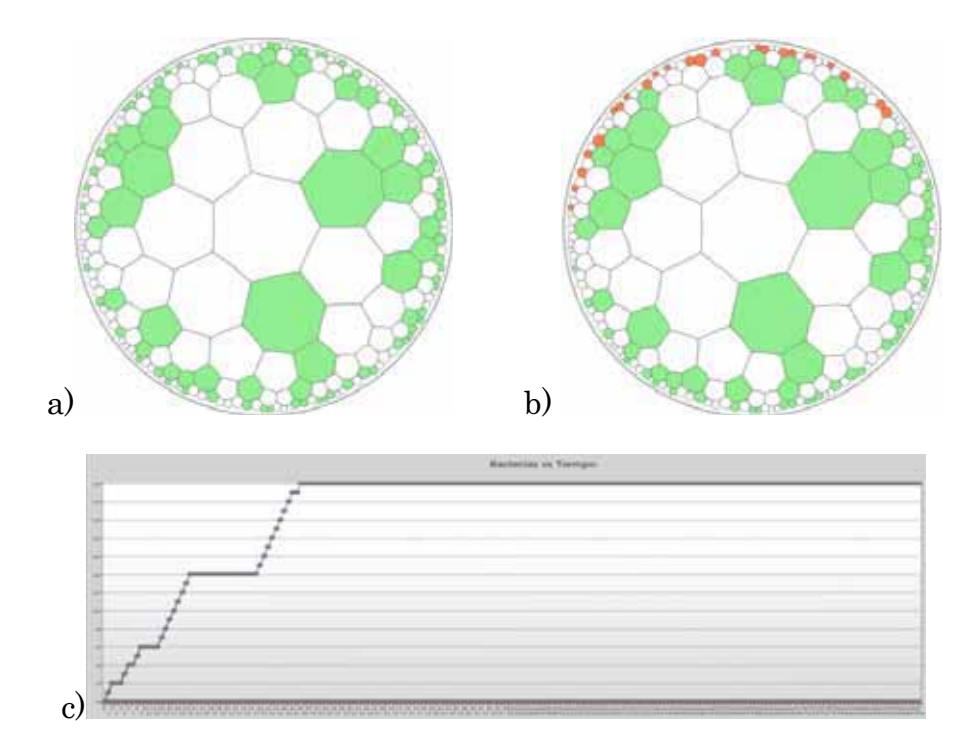

Figura 18: a) simulación generada con 40 % de nutriente, b) después de generar la evolución, c) grafica de cantidad de bacterias activas después de la evolución.

En esta simulación se mantuvieron 24 bacterias activas, ver figura 18.

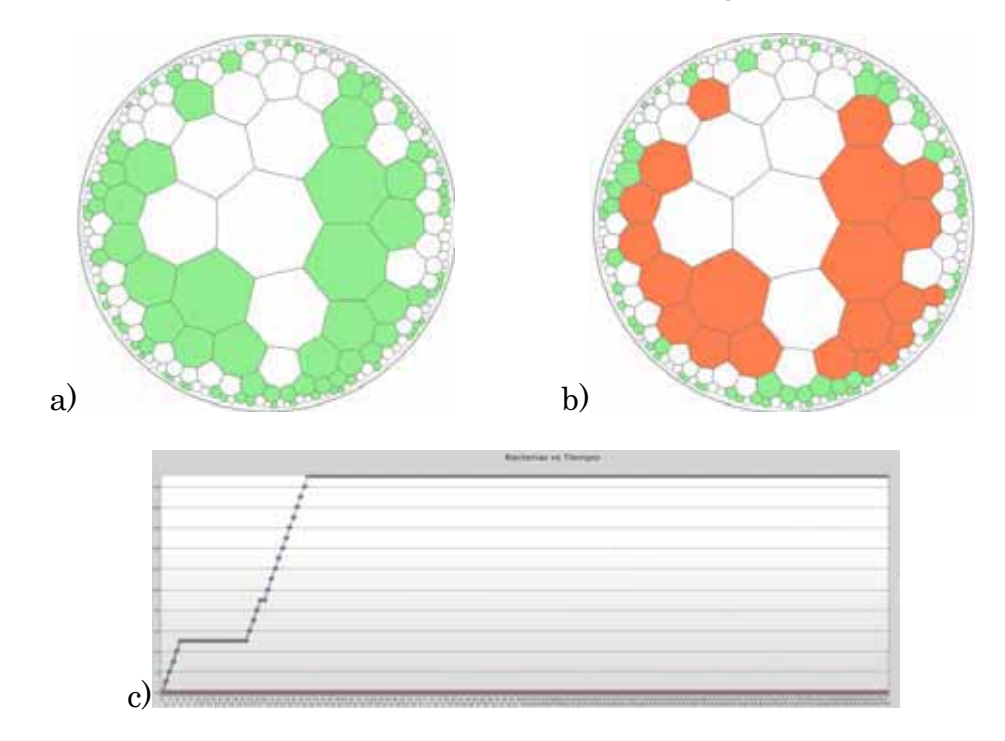

Figura 19: a) simulación generada con 40 % de nutriente, b) después de generar la evolución, c) grafica de cantidad de bacterias activas después de la evolución.

En esta simulación se mantuvieron 21 bacterias activas, ver figura 19.

En este nivel de nutriente se observa que las bacterias no alcanzan a consumir todo el nutriente que tienen disponible y que su crecimiento es limitado, ver figura 19.

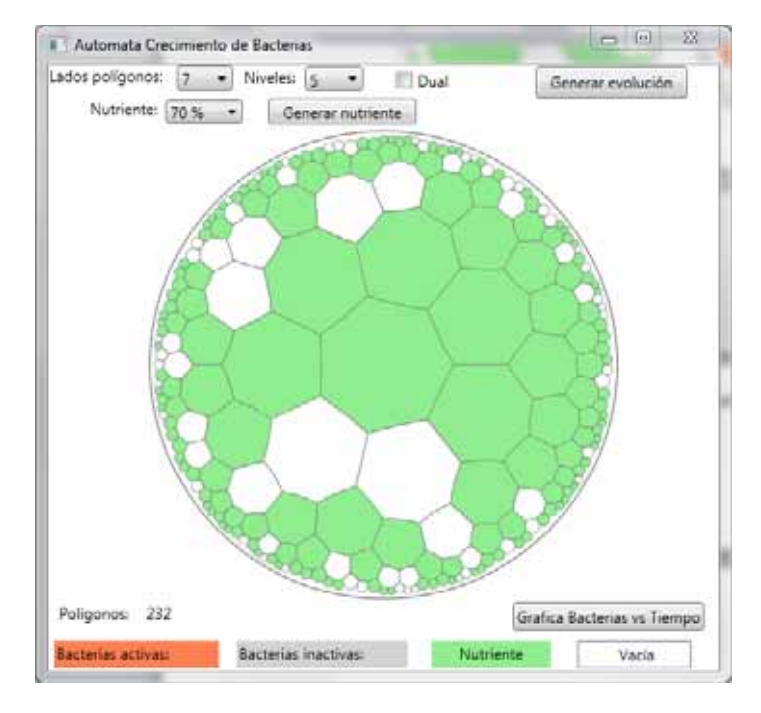

Las siguientes simulaciones se realizaron con un 70 % de nutriente, ver figura 20.

Figura 20: Simulación generada con 70 % de nutriente.

Después de la evolución el resultado se muestra en la figura 21:

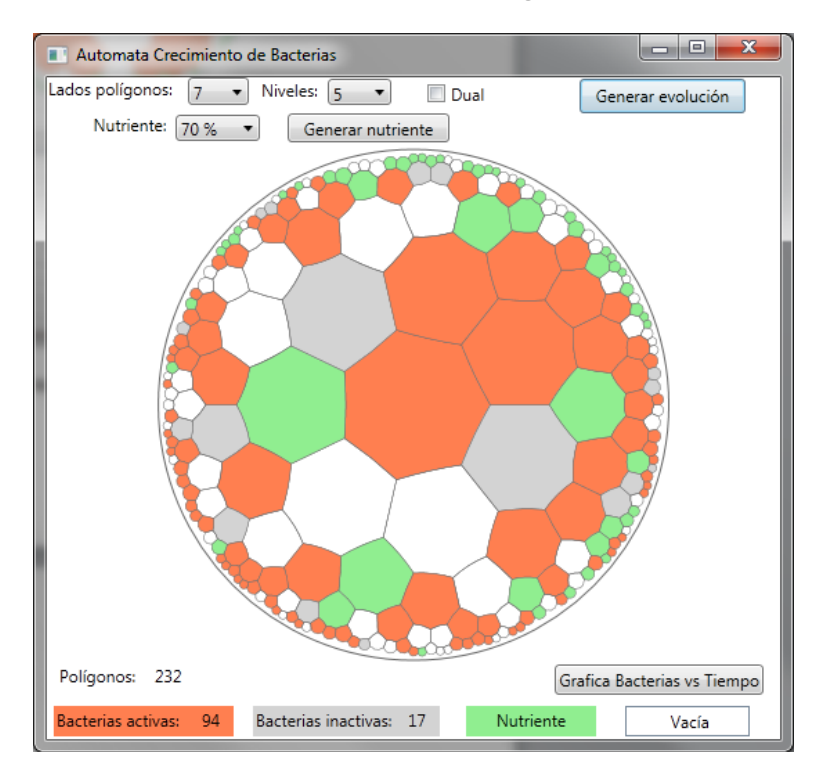

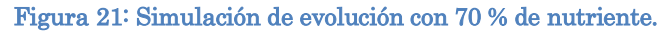

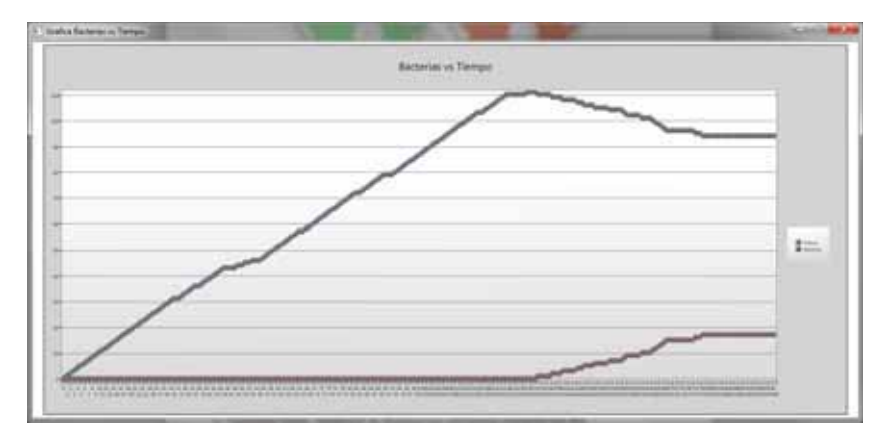

Figura 22: Grafica de cantidad de bacterias activas después de la evolución.

En este caso se puede observar que el crecimiento de bacterias es continuo conforme pasa el tiempo de simulación, además se observa que después de llegar a un máximo de 112 bacterias algunas de estas pasan a estar inactivas debido a que el nutriente se consumió lo suficiente como para mantener a todas las bacterias activas.

Se realizaron otras 3 simulaciones con el mismo nivel de 70 % de nutriente como se muestra en la figura 23.

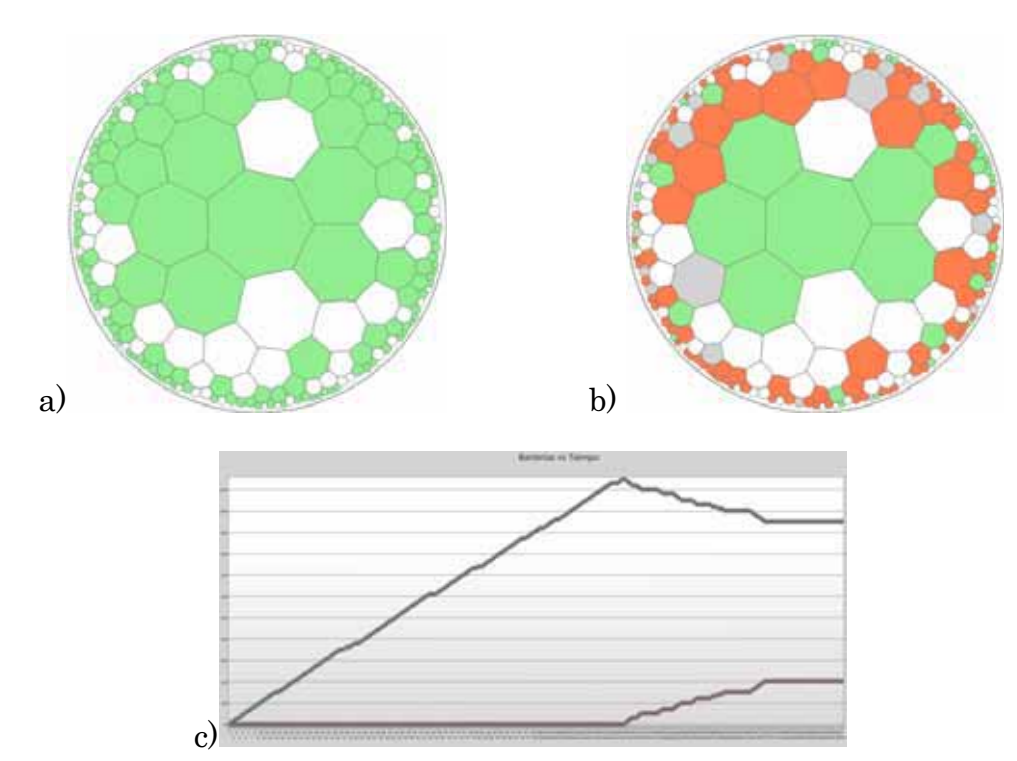

Figura 23: a) simulación generada con 70 % de nutriente, b) después de generar la evolución, c) grafica de cantidad de bacterias activas después de la evolución.

En esta simulación se mantuvieron 95 bacterias activas y 20 pasaron a inactivas, ver figura 23.

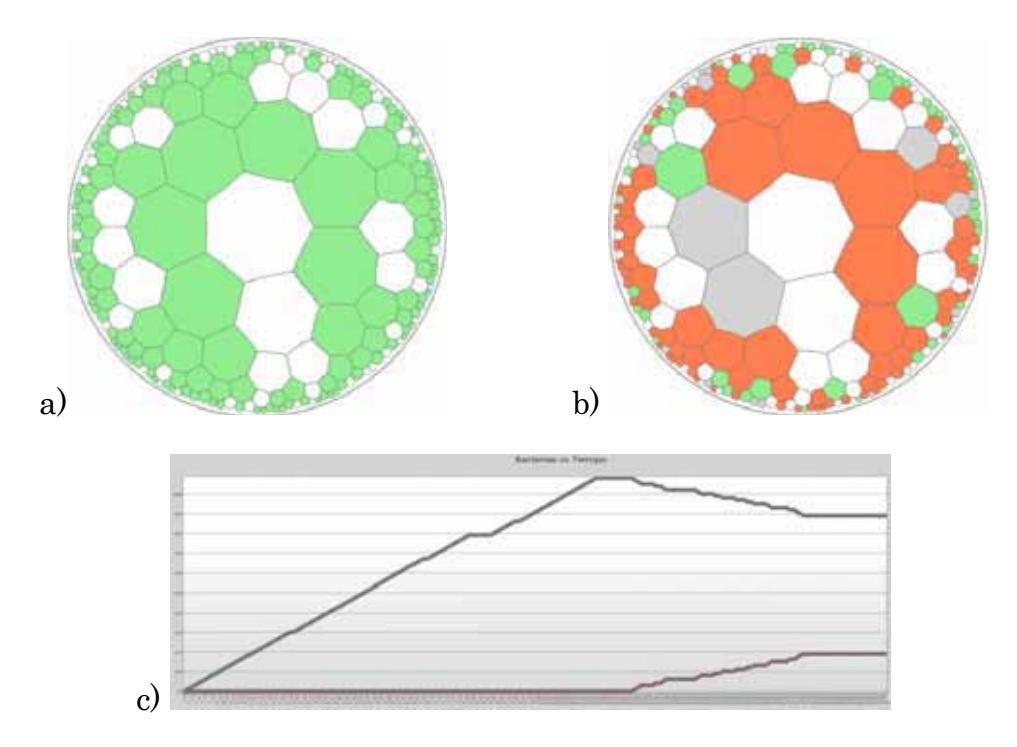

Figura 24: a) simulación generada con 70 % de nutriente, b) después de generar la evolución, c) grafica de cantidad de bacterias activas después de la evolución.

En esta simulación se mantuvieron 89 bacterias activas y 19 inactivas, ver figura 24.

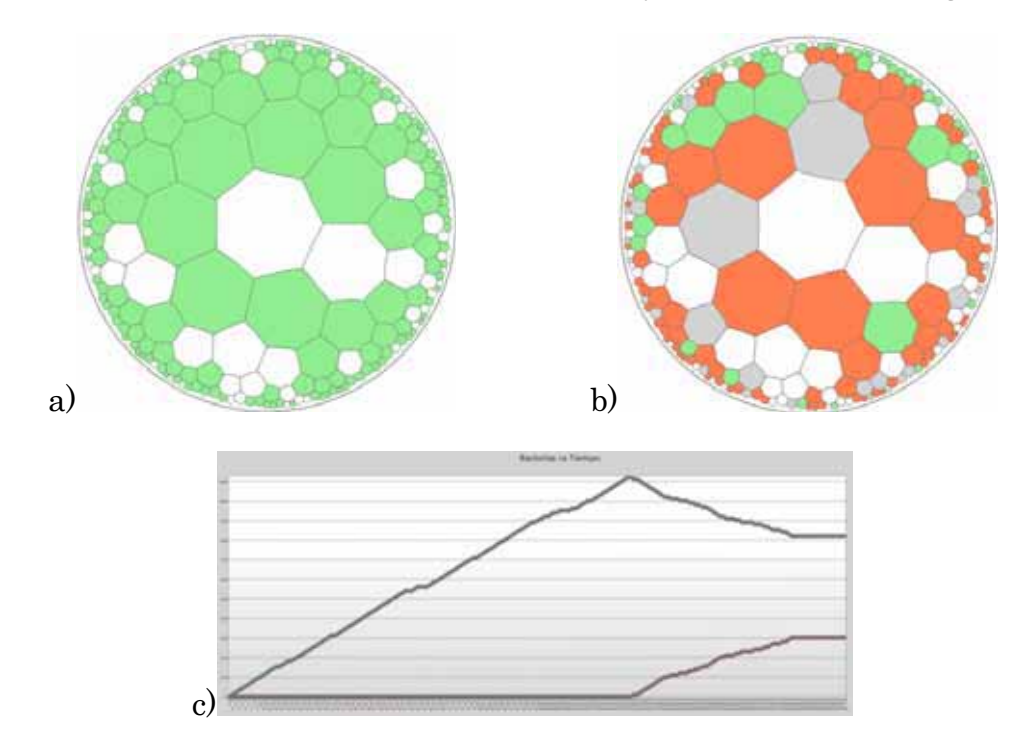

Figura 25: a) simulación generada con 70 % de nutriente, b) después de generar la evolución, c) grafica de cantidad de bacterias activas después de la evolución.

En esta simulación se mantuvieron 82 bacterias activas y 30 inactivas, ver figura 25.

En estas simulaciones se nota la dispersión de las bacterias en todo el campo aunque no lo ocupan por completo, además que al ser más bacterias consumen más rápido el nutriente.

El último nivel utilizado para las simulaciones fue de 90 % de nutriente, ver figura 26.

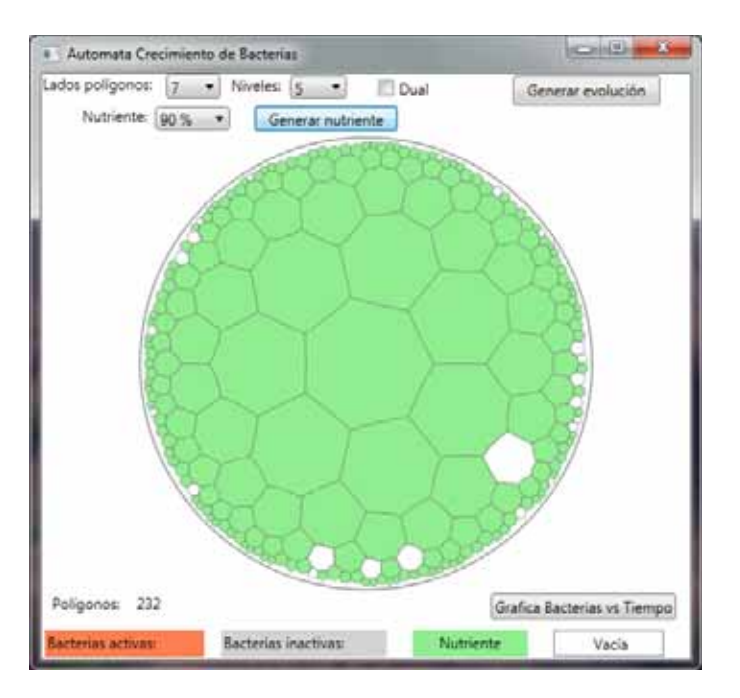

Figura 26: Simulación generada con 90 % de nutriente.

Después de la evolución del autómata el resultado se muestra en la figura 27:

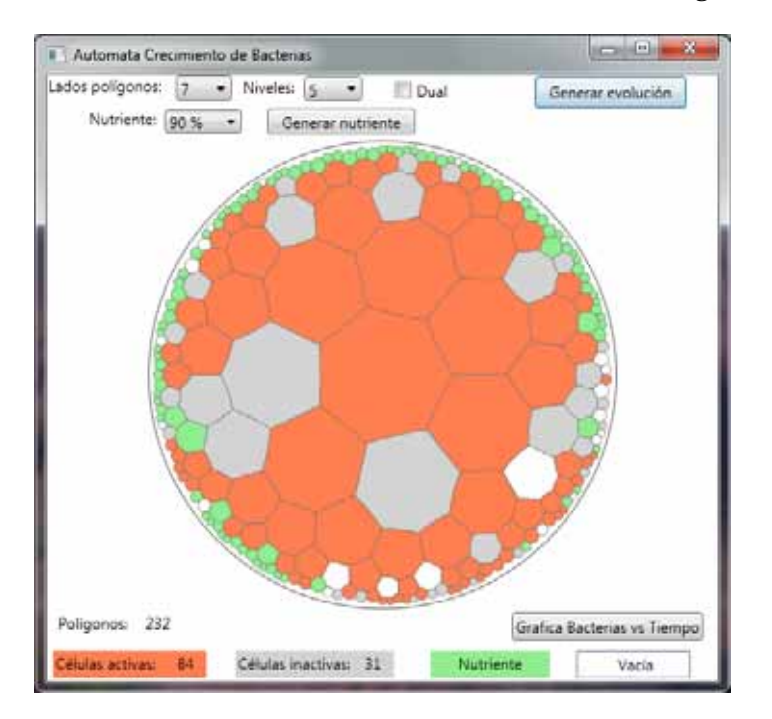

Figura 27: Simulación de evolución con 90 % de nutriente.

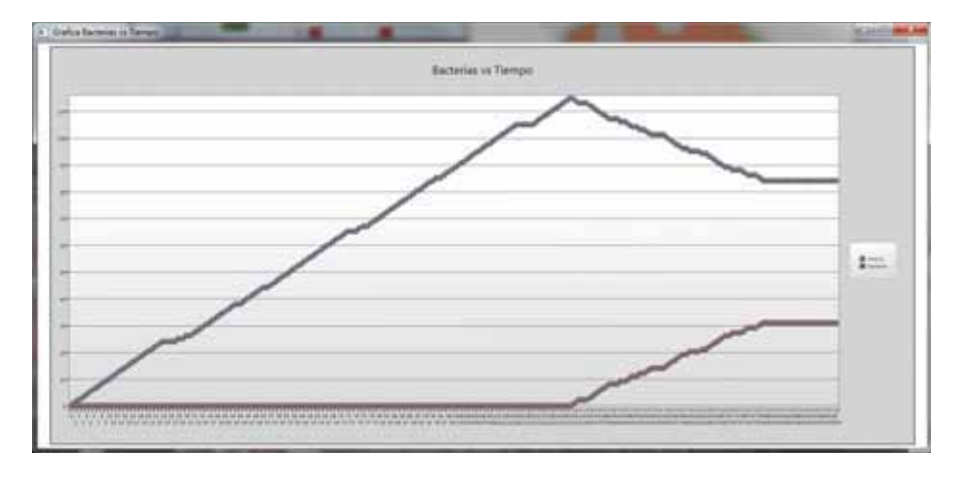

Figura 28: Grafica de cantidad de bacterias activas después de la evolución.

En este nivel de nutriente se puede ver (figura 28) como las bacterias crecen en casi todo el campo hiperbólico, además de que por la cantidad de bacterias activas el consumo del nutriente es mayor, por ello es que también la cantidad de inactivas aumente comparándolas con simulaciones anteriores.

Además se realizaron otras 3 simulaciones con nutriente en 90 %, ver figura 29.

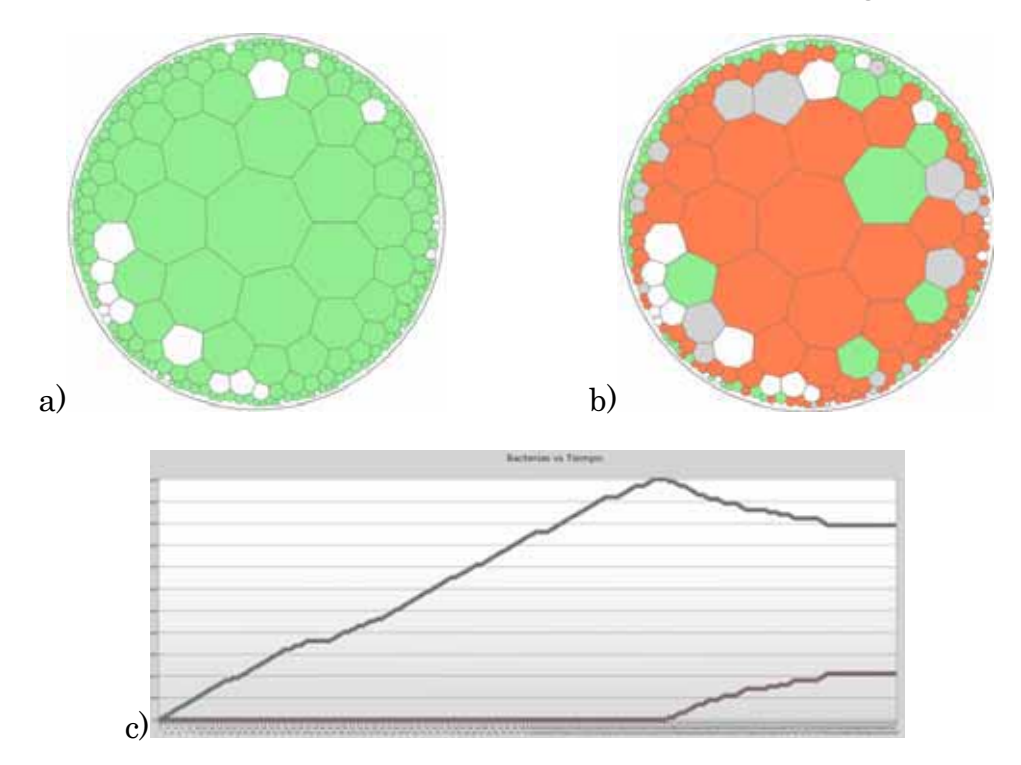

Figura 29: a) simulación generada con 90 % de nutriente, b) después de generar la evolución, c) grafica de cantidad de bacterias activas después de la evolución.

En esta simulación se mantuvieron activas 89 bacterias activas y 21 inactivas, ver figura 29.

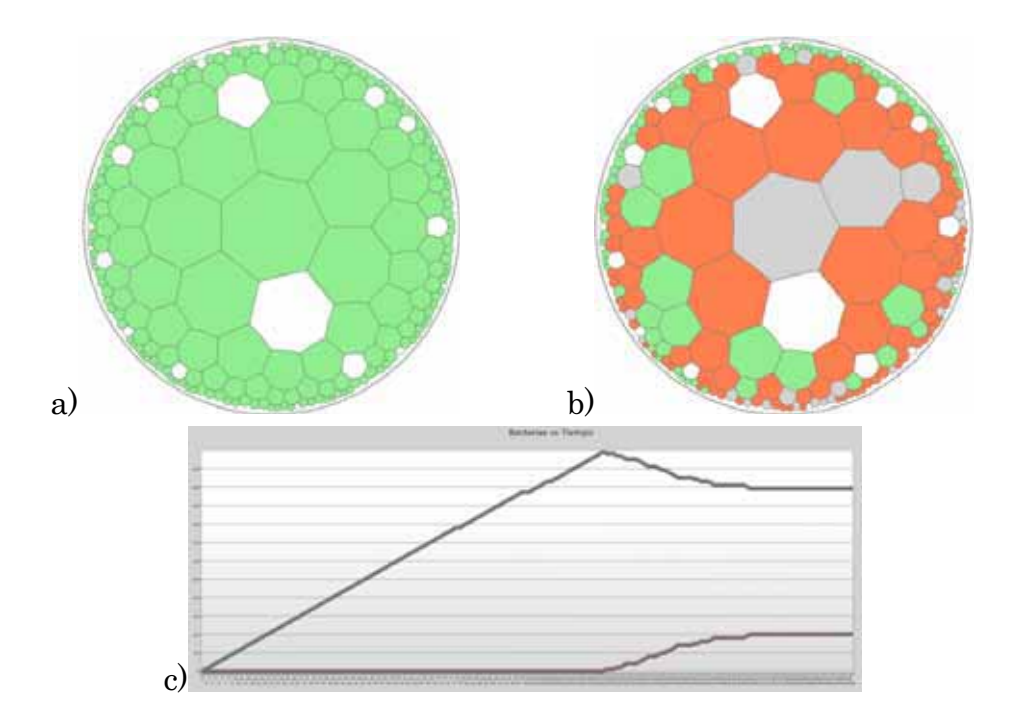

Figura 30: a) simulación generada con 90 % de nutriente, b) después de generar la evolución, c) grafica de cantidad de bacterias activas después de la evolución.

En esta simulación se mantuvieron 90 bacterias activas y 24 inactivas, ver figura 30.

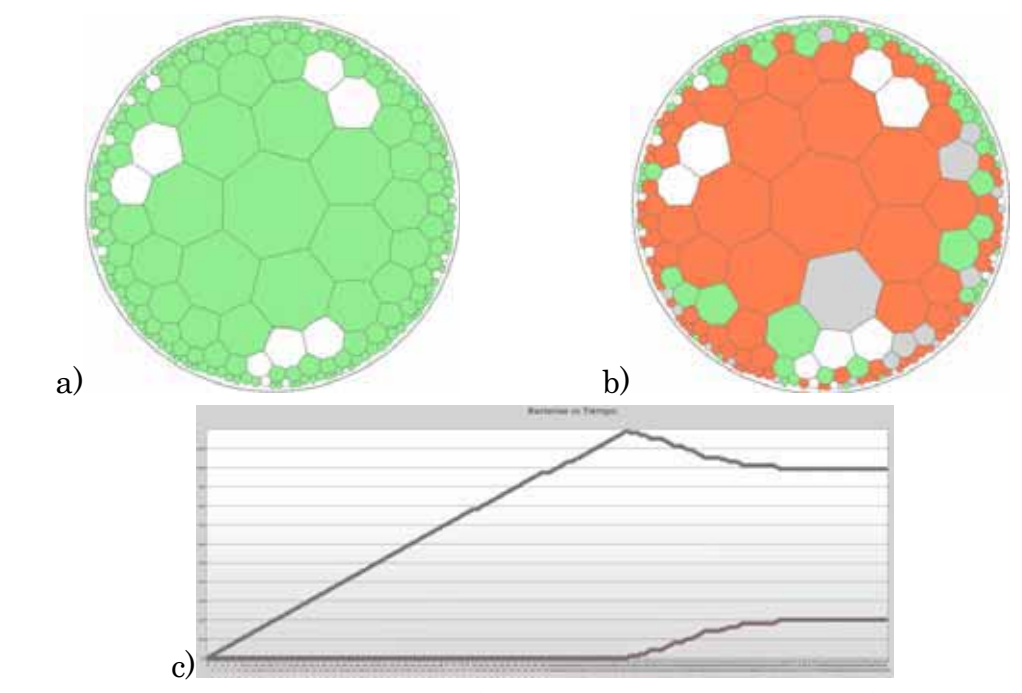

Figura 31: a) simulación generada con 90 % de nutriente, b) después de generar la evolución, c) grafica de cantidad de bacterias activas después de la evolución.

En esta simulación se tienen 99 bacterias activas y 20 inactivas, ver figura 31.

En estas últimas simulaciones con un nivel de nutriente de 90 % se nota (ver figura 29, figura 30, figura 31) como las bacterias crecen con mayor facilidad al tener más alimento a su disposición así como al ser mayor la población consume más nutriente el cual al acabarse da origen también a una mayor transición de bacterias activas a inactivas.

# **9 Análisis y discusión de resultados**

 En las distintas simulaciones con un nivel de nutriente de 20 % se observa que el crecimiento de las bacterias es escaso, llegando a estar, en un máximo de 5 bacterias activas, lo que indica que con este nivel de nutriente las baterías no pueden crecer al no tener suficiente nutriente.

En las simulaciones de 40 % de nutriente, el crecimiento fue mayor llegando a un máximo, en las simulaciones, de 48 bacterias activas, aunque en la mayoría de estas simulaciones el conteo estuvo alrededor de solo 28 activas, se aprecia que al aumentar el nutriente también crece la cantidad de bacterias activas, además que al existir más bacterias al menos una paso a estar inactiva debido a que el nutriente comenzó a ser escaso.

En las simulaciones de 70 % de nutriente el crecimiento sigue en aumento con un máximo de 112 bacterias activas, en este nivel se aprecia como el nutriente comienza a ser insuficiente para mantener a todas las bacterias activas, resultando en algunas bacterias inactivas debido a esta insuficiencia de nutriente.

En las simulaciones de 90 % de nutriente el resultado es un poco distinto de lo esperado, la cantidad de bacterias activas al final de las simulaciones es menor que en los casos de 70 % de nutriente, esto es debido a que a más bacterias activas más consumo de nutriente por parte de la población, lo que resulta en una mayor cantidad de bacterias que pasan de activas a inactivas, como ejemplo tenemos el caso de la figura 31, donde al final se tienen 99 activas pero también 20 inactivas; con estos resultados podemos observar la complejidad de la simulación de la evolución de un autómata celular para el crecimiento de bacterias, donde el comportamiento del crecimiento no es sencillo de predecir.

## **10 Conclusiones**

Los autómatas celulares pueden ser muy útiles en la simulación de fenómenos biológicos, como en este caso, el crecimiento de bacterias, como se observa en las distintas simulaciones realizadas, tal crecimiento sería muy complejo de reproducir sin el uso de esta herramienta.

En las distintas simulaciones se puede observar como el crecimiento depende de la cantidad del nutriente disponible y de su localización en el campo geométrico, también puede observarse que cuando existe una mayor población de bacterias se da el caso que algunas de las bacterias pasan a inactivas por no tener la suficiente cantidad de nutriente.

# **11 Referencias**

[1] M. Margenstern. Small Universal Cellular Automata in Hyperbolic Spaces: A Collection of Jewel. Springer 2013.

[2] E. Ben-Jacob, "Social behavior of bacteria: from physics to complex organization", European Physical Journal B, 65(3), (2008), 315-322.

[3] Drets d´ús cedits. (2014, marzo), postuladoslibro1, [En Linea], Disponible:http://www.euclides.org/menu/elements\_esp/01/postuladoslibro1.htm

[4] Isabelle Debled-Rennesson, Maurice Margenstern: Cellular automata and discrete geometry. HPCS-2011: 780-786 (2011)

[5] Biodiversidad Mexicana. (2014), Bacteria, [En línea], Disponible:http://www.biodiversidad.gob.mx/especies/gran\_familia/Bacterias/bacteria.html

[6] Naturalista, (2014, marzo), Reino Bacteria, [En línea], Disponible: http://conabio.inaturalist.org/taxa/67333-Bacteria

[7]Sang Il Pak and Tomohisa Hayakawa. Forest Fire Modeling Using Cellular Automata and Percolation Threshold Analysis. 2011 American Control Conference, Sn Fco. CA, USA, 2011

[8] Maurice Margenstern: A universal cellular automaton on the heptagrid of the hyperbolic plane with four states. Theoretical Computer Science. (1-2): 33-56 Francia, 2011.

[9] Ledda I. Larcher, "Comparación de curvas de crecimiento bacteriano obtenidas mediante autómatas celulares bi y tridimensionales" Asociación Argentina de Mecánica Computacional, Argentina, 2009.

# **12 Entregables comprometidos en la propuesta**

Al concluir el proyecto terminal se entregarán al Coordinador de Estudios de Ingeniería en Computación el reporte final del proyecto terminal en un archivo PDF (sin restricciones) y el código fuente de la aplicación en un archivo comprimido (sin restricciones).